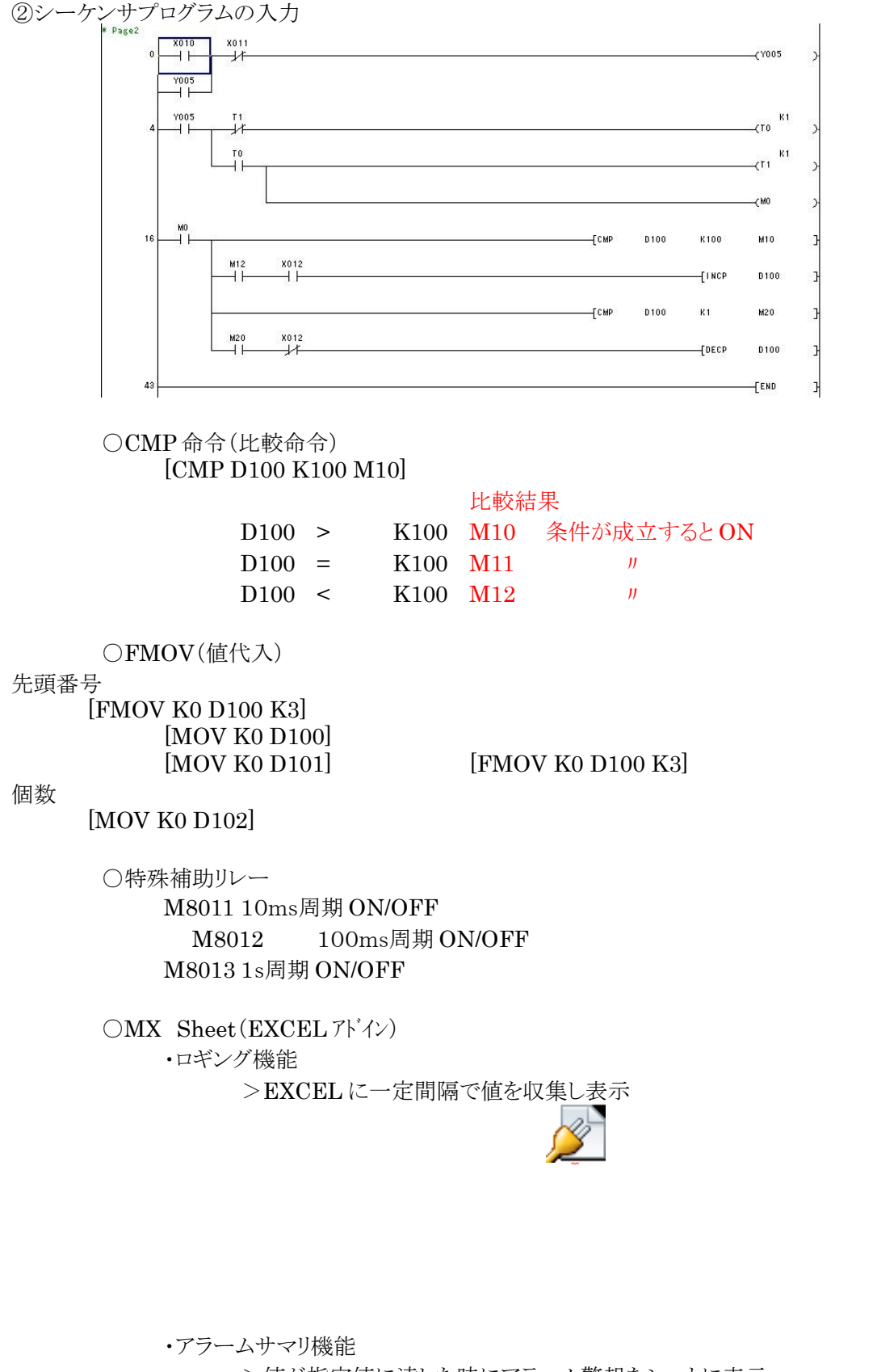

>値が指定値に達した時にアラーム警報をシートに表示

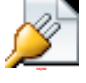

・書き込み機能

>EXCEL から PLC 変数を書き込む

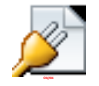

・運転停止ボタン

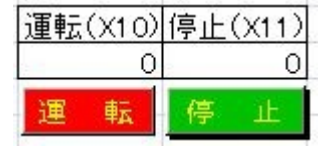

## ○INT 関数

・正数化

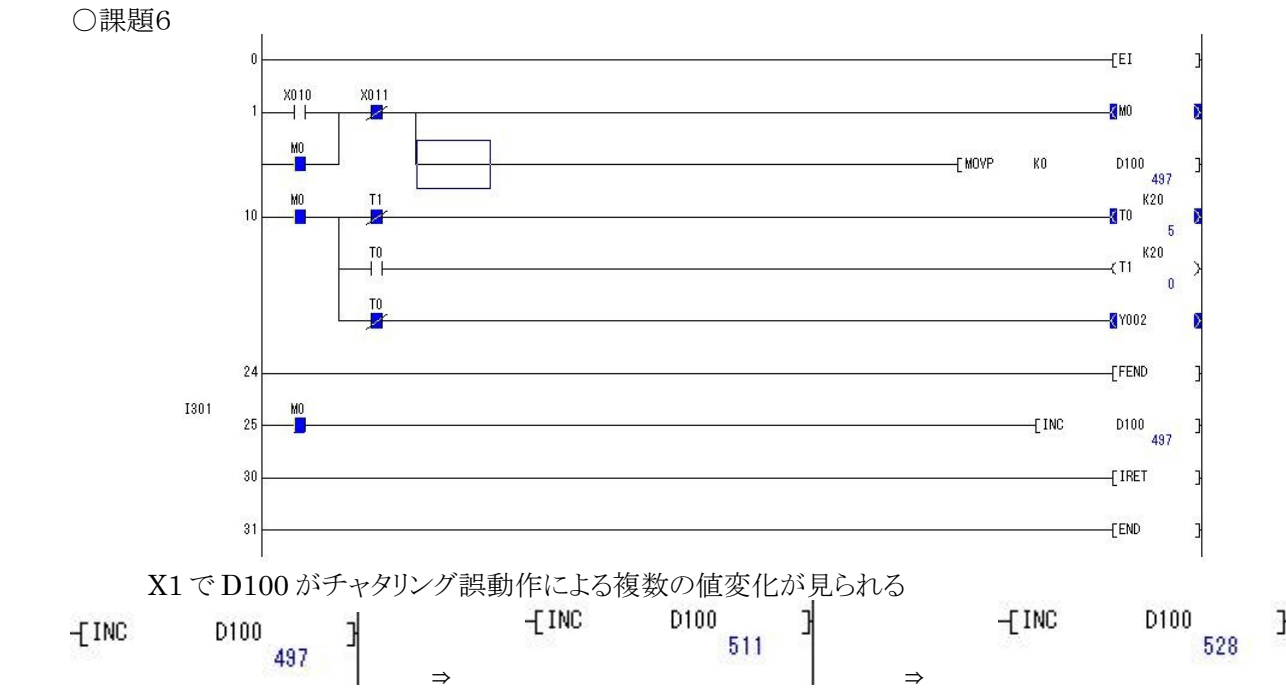

(15ms)

0

## チャタリング(スイッチが ON 状態になるまで不安定)

○遅延割り込みによる修正

・D8393 ⇒ 遅延時間 [MOV k15 D8393]

遅延時間 15ms

1

○2進数浮動小数点(実数)  $2.3 \times 10^{-3}$ 

仮数 指数

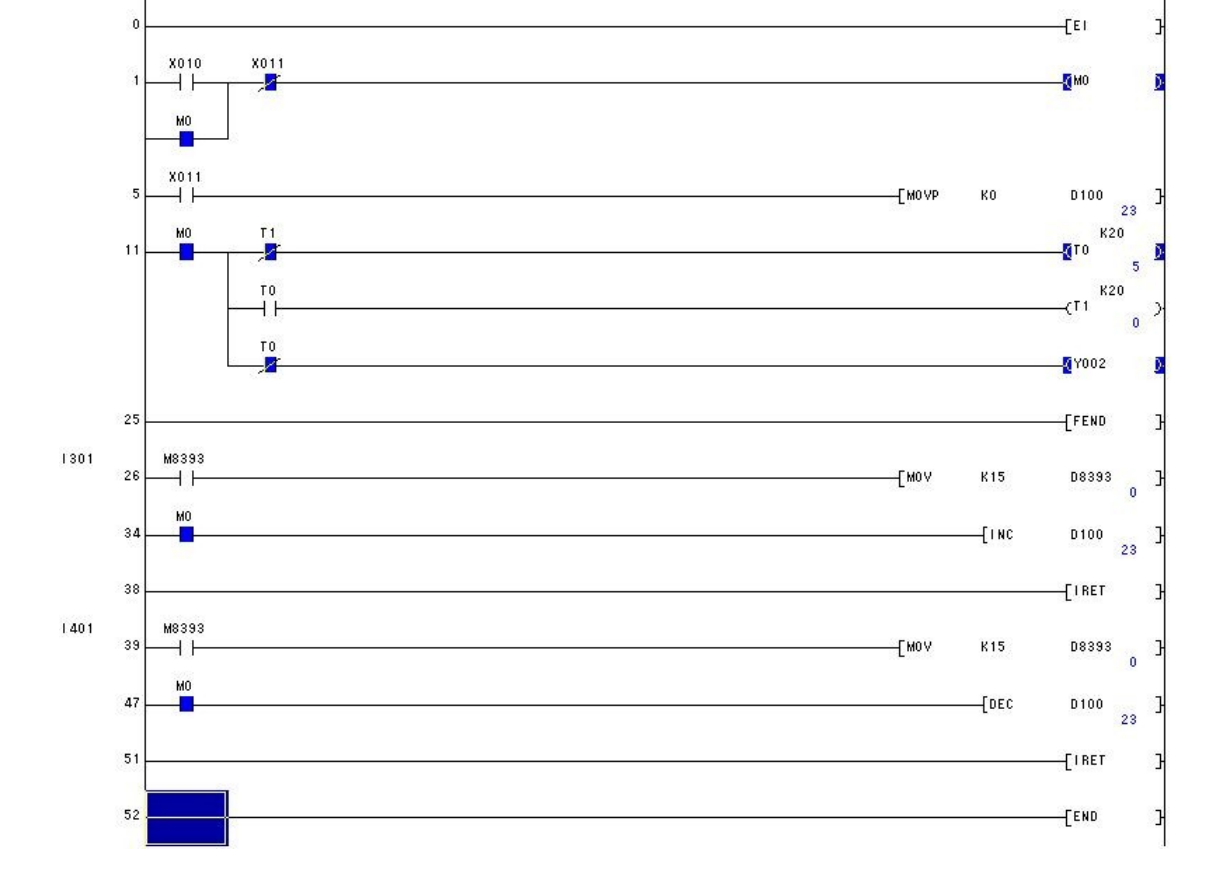

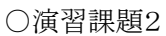

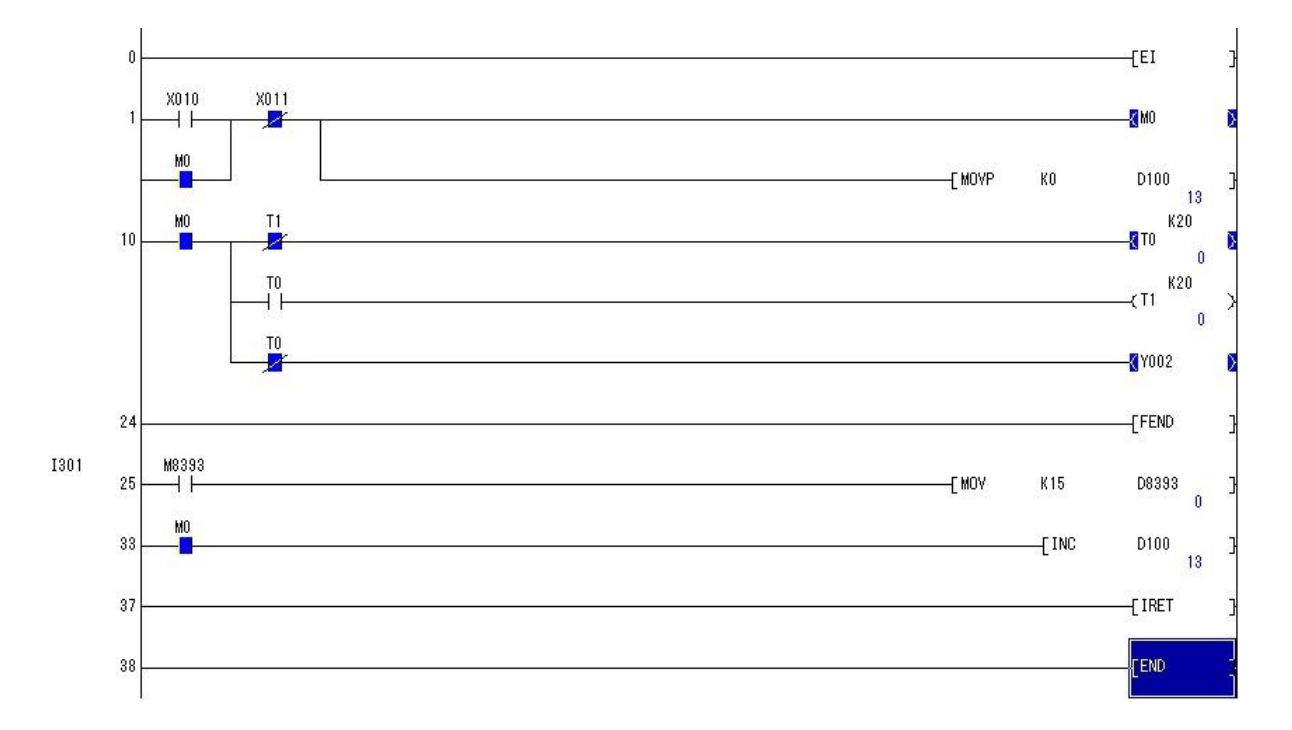

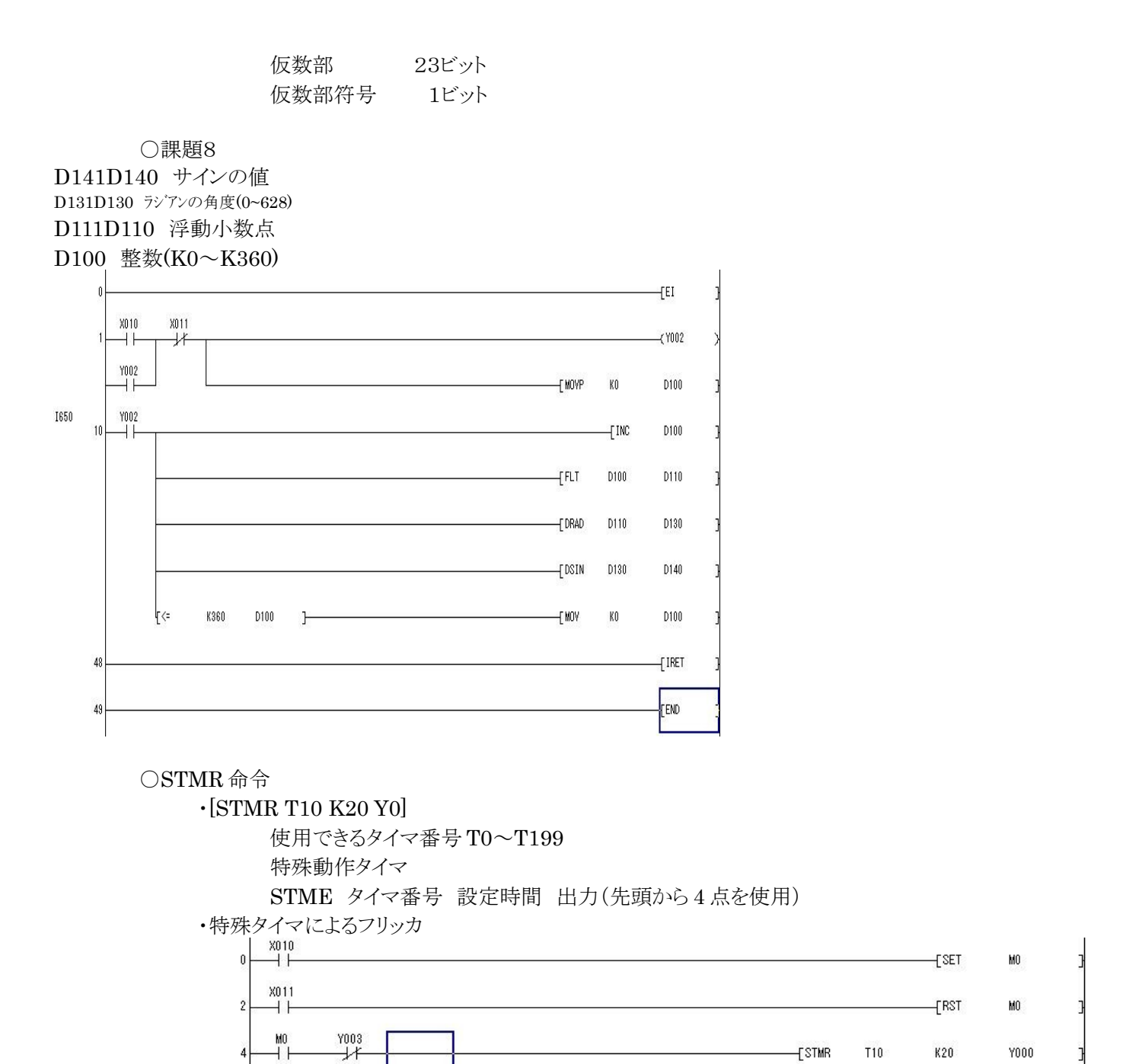

 $E$ ND

○EXEL2007 ・条件付き書式

 $13$ 

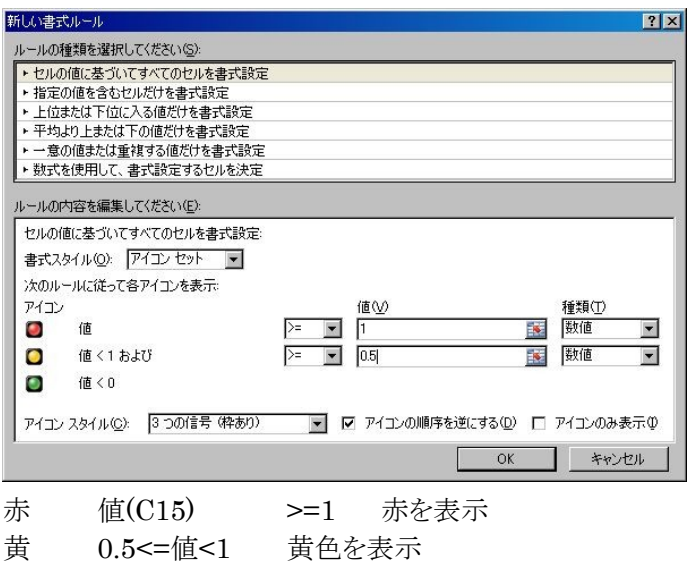

緑 値<0.5 緑を表示